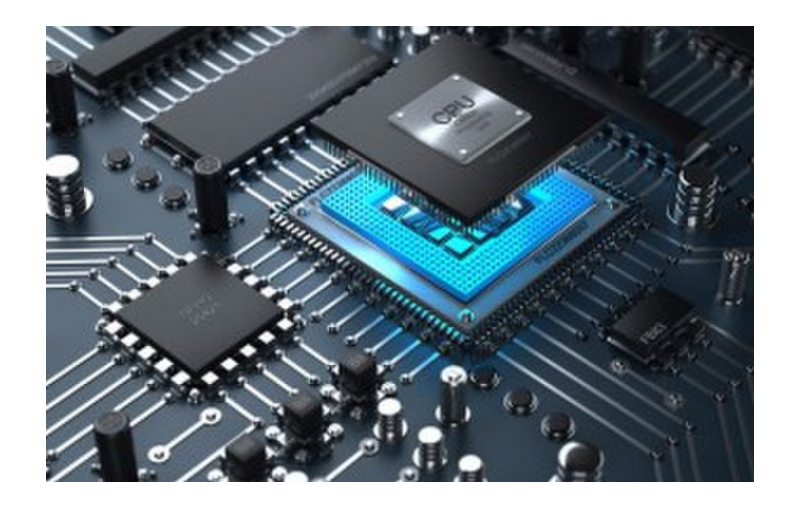

## CPU Instructions

**CS 154: Computer Architecture Lecture #4 Winter 2020**

Ziad Matni, Ph.D. Dept. of Computer Science, UCSB Administrative

- •Lab 01 due today!
- •Lab 02 description will be out soon!

### Lecture Outline

•Instruction Set Architectures (ISA)

- •MIPS instruction formats
- •Refresher on some other MIPS instructions

*Reference material from CS64 – I'll be going over this a little fast…*

## Other Factors to CPU Performance: Power Consumption

Market trends DEMAND that power consumption of CPUs keep decreasing.

**BUT** Power and Performance DON'T always go together...

- **Power = Capacitive Load x Voltage2 x Clock Frequency**
- So:
	- Decreasing Voltage helps to get lower power, but it can make individual logic go slower!
	- Increasing clock frequency helps performance, but increases power!
- It's a dilemma that has contributed to Moore's Law "plateau"

## Other Factors to CPU Performance: Multiple Processors

- Multicore microprocessors
	- More than one processor per chip
- Requires explicitly parallel programming
	- Compare with instruction level parallelism
	- Hardware executes multiple instructions at once
	- Hidden from the programmer
- Hard to do
	- Programming for performance
	- Load balancing
	- Optimizing communication and synchronization

• Improving an aspect of a computer and expecting a proportional improvement in overall performance

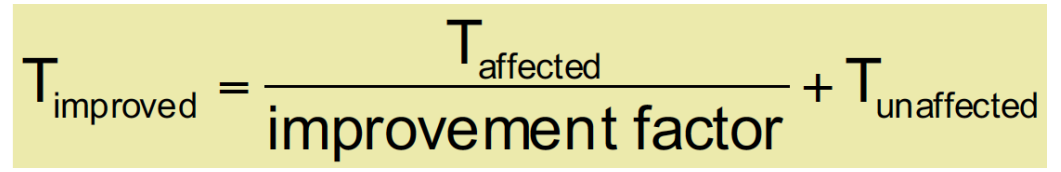

• Your benchmark time is 100, 80 of which comes from a part of the CPU that you want to improve by a factor of *n*, so:

 $T_{\text{improved}} = (80 / n) + 20$ 

- If you wanted to improve your overall T by a factor of 2 (i.e. drop total from 100 to 50), then you'd need to make **n = 2.7** because 50 = (80 / 2.7) + 20 *…ok…*
- Keep that up! Let's go for a factor of **n = 5**, so drop total from 100 to 20: i.e. 20 ?= (80 / 5) + 20 *…uh… can't do that…* L

#### Pitfalls: Idle Power

- Simply put: CPUs will still draw *disproportionate* power when idling.
- Example, even when operating at 10% load, the i7 will draw 47% of the power
- Becomes a problem when dealing with large scale implementations, like data centers (Google, Facebook, Amazon, etc…)
- Design challenge: design processors to draw power more proportional to load (requires Physics-level approach, tho…)

### Pitfall: MIPS as a Performance Metric

- Note: We're NOT talking about **MIPS the processor type**!!!!
- **MIPS** (millions of instructions per second) is a popular performance metric, *HOWEVER…*
- Doesn't account for
	- Differences in ISAs between computers

(some ISAs may be more efficient than others)

• Differences in complexity between instructions (weighted CPIs)

### Instruction Set Architecture (ISA)

- The "contract" between software and hardware (hence, it's an abstract model of a computer!)
- Typically described with:
	- programmer-visible states (i.e. registers + memory)
	- the semantics/syntax of the instructions
	- Examples abound in your MIPS Reference Card!

### Instruction Set Architecture (ISA)

#### *Many implementations possible for a given ISA*

- Most microprocessor families have their own ISA
- Some can be shared across families (b/c they're popular)
	- Example: AMD and Intel processors both run the x86-64 ISA (orig. Intel).
- Some of the same ISAs can be *customized*
	- Many cellphones use the ARM ISA with specific implementations from many different companies including Apple, Qualcomm, Samsung, Huawei, etc.
- We'll be using the MIPS ISA in this class.

#### 1/15/20 Matni, CS154, Wi20 12

### Classification of ISAs

- By architectural complexity\*
	- **CISC** (complex instruction set computer) and **RISC** (reduced instruction set computer)

*\* Most popular distinction in commercial CPUs*

- By instruction-level parallelism
	- **VLIW** (very long instruction word) and **EPIC** (explicitly parallel instruction computing)
- By extreme simplification of instructions
	- **MISC** (minimal instruction set computer) and **OISC** (one instruction set computer)

Intel, AMD (x86) CISC ARM, MIPS RISC GPUs (AMD, Nvidia) RISC Intel/HP (IA-86) EPIC

#### *CISC vs RISC:*

- *Higher instruction complexity (and CPI)*
- *More transistors*
- *Higher power*
- *Commercial computers vs. embedded computers*

#### *EPIC/VLIW:*

- *Less commercial than CISC/RISC*
- *Server/supercomputer use mostly*

#### *MISC/OISC:*

- *Little to no parallelism*
- *Mostly in research*

### The MIPS ISA

- Developed at Stanford then commercialized by MIPS Technologies, created/led by John Hennessey
	- Stanford CS prof, President (2000-16), author of our textbook…
	- Started multiple important SV companies,

current Chair of Alphabet, Inc.

- Hennessey and Patterson won the 2017 Turing Award for their work in developing RISC architecture
- MIPS still has a large share of embedded core market
	- Consumer electronics, storage peripherals, cameras, printers, …

### Code on MIPS

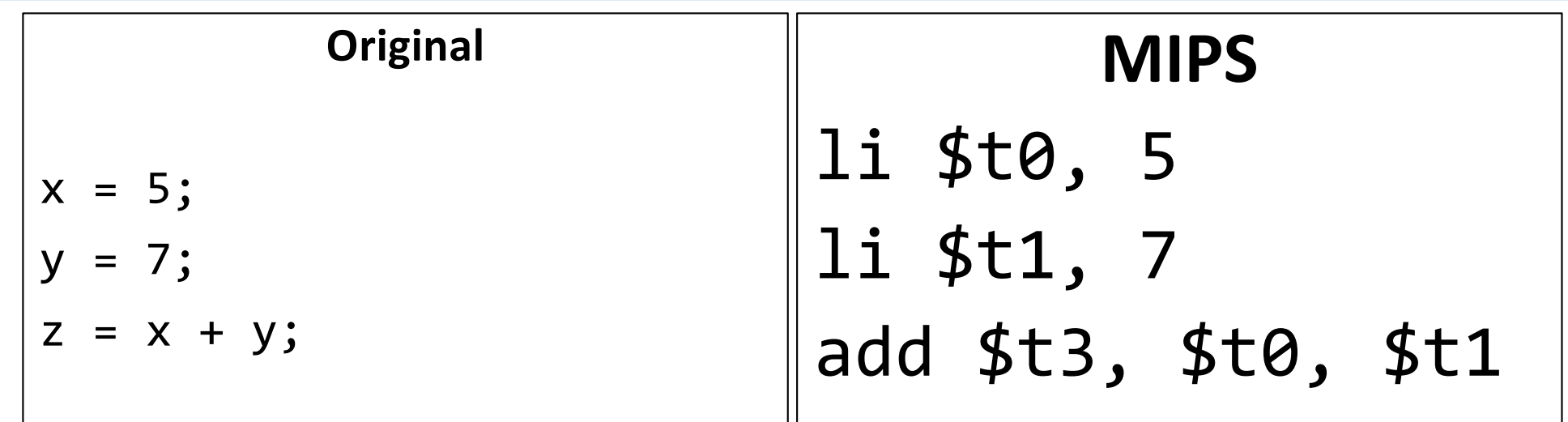

### Available Registers in MIPS

#### **32 registers in all**

- Refer to your MIPS Reference Card
- Bring it to class from now on…
- Copy on main webpage

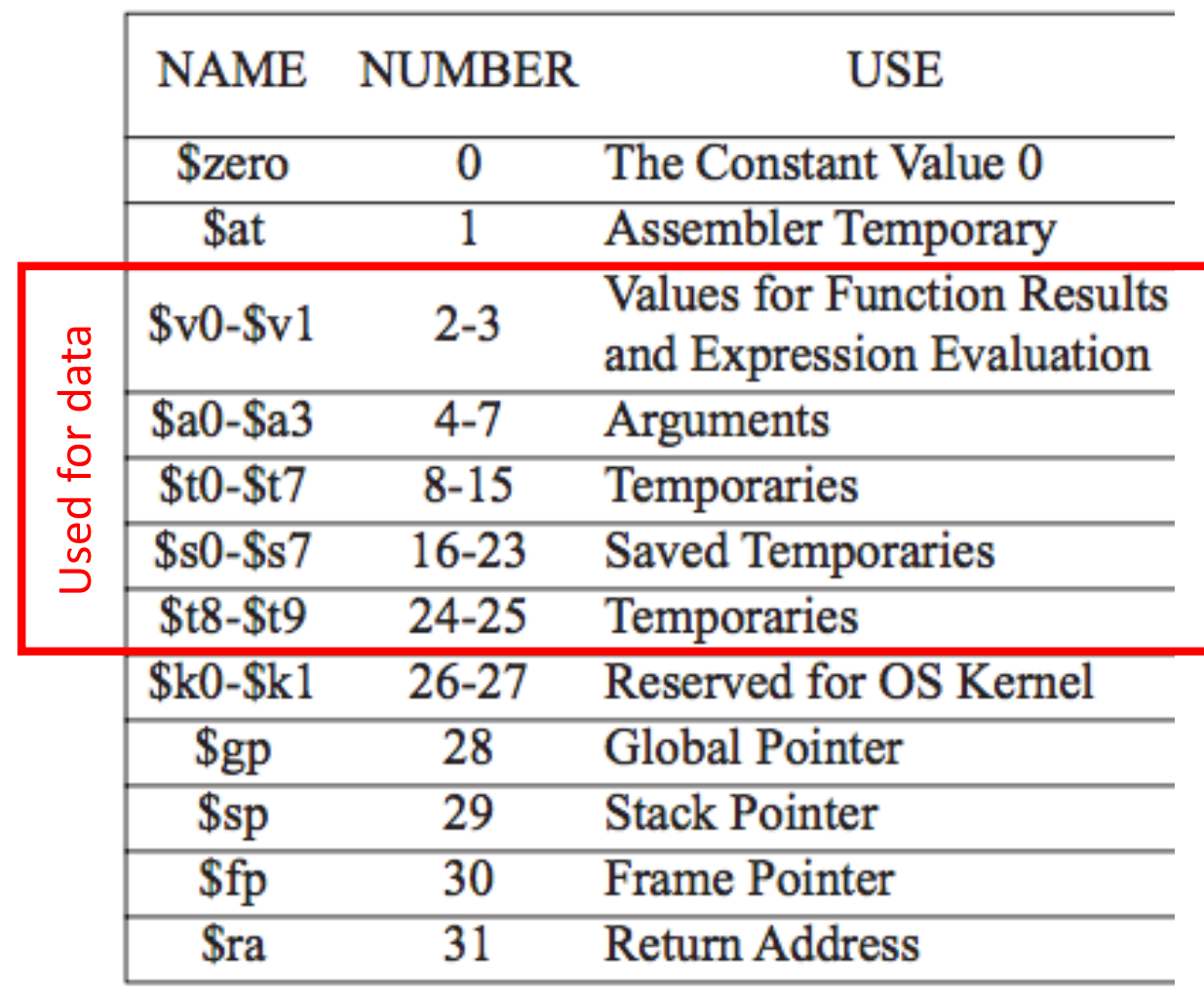

- Each instruction is represented with **32 bits**
- There are **three** different *instruction formats*: **R**, **I**, **J**
	- These allow for instructions to take on different roles
	- R-Format is used when it's all about **registers**
	- I-Format is used when you involve **(immediate) numbers**
	- J-Format is used when you do code "**jumping**"

(i.e. branching)

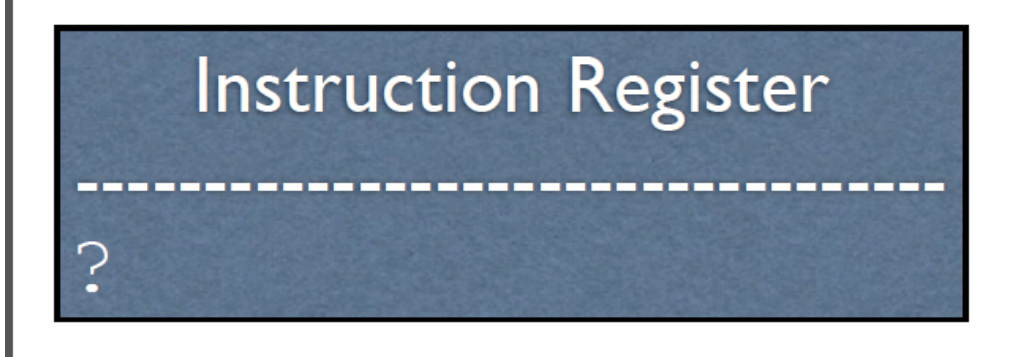

## $$t0:$  ?  $$t1: ?$  $St2: ?$

**Registers** 

#### **Since all instructions are 32-bits, then they each occupy 4 Bytes of memory. Remember**: Memory is addressed in Bytes.

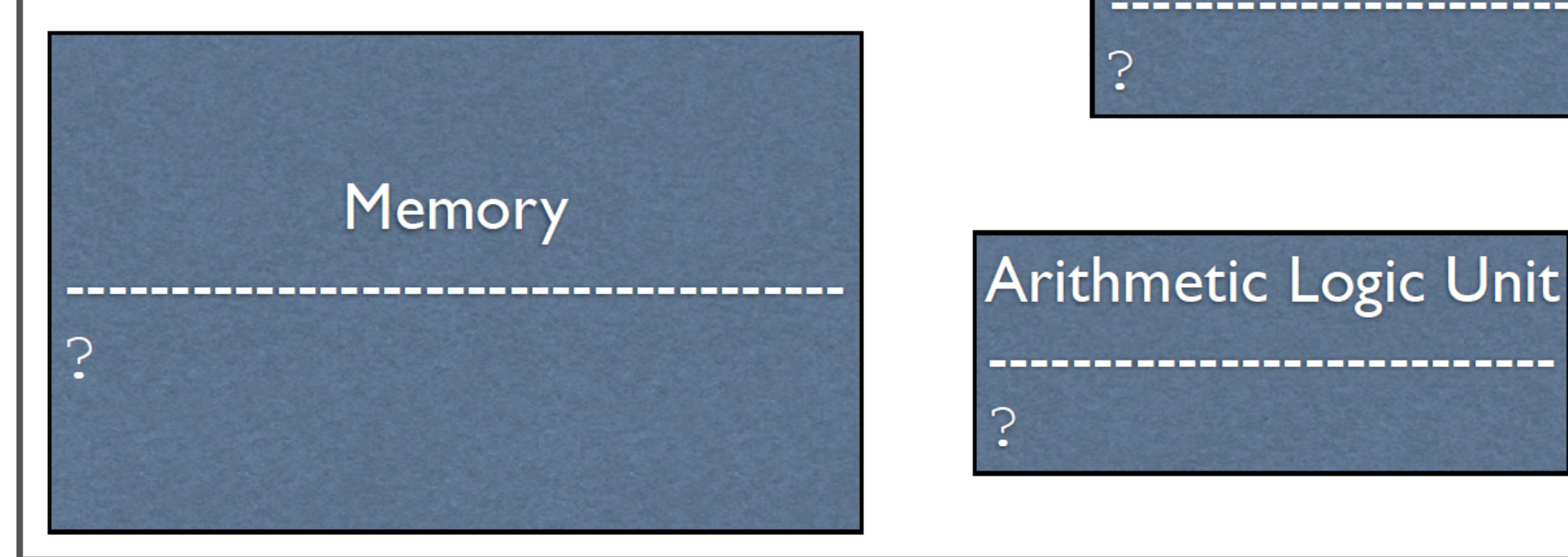

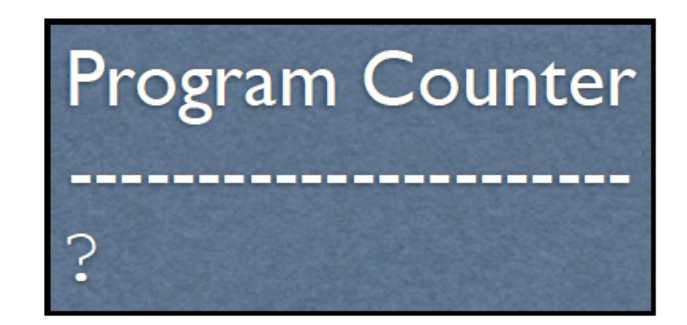

# Arithmetic Logic Unit

7

# **Instruction Register** 7

# **Registers**  $$t0:?$  $$t1: ?$  $$t2:?$

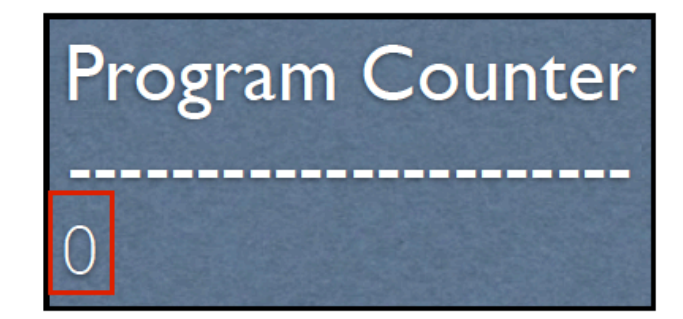

## Memory 0: li \$t0, 5  $4: 1i$  \$t1, 7 8: add \$t3, \$t0, \$t1 1/15/20 Matrix 1/20 Matrix 1/20 Matrix 1/20 Matrix 1/20 Matrix 1/20 Matrix 1/20 Matrix 1/20 Matrix 1/20 Matrix<br>1/15/20 Matrix 1/20 Matrix 1/20 Matrix 1/20 Matrix 1/20 Matrix 1/20 Matrix 1/20 Matrix 1/20 Matrix 1/20 Matrix

#### Arithmetic Logic Unit

 $\ddot{\cdot}$ 

# **Instruction Register**  $i$  \$t0, 5

# **Registers**  $$t0:?$  $$t1: ?$  $$t2:?$

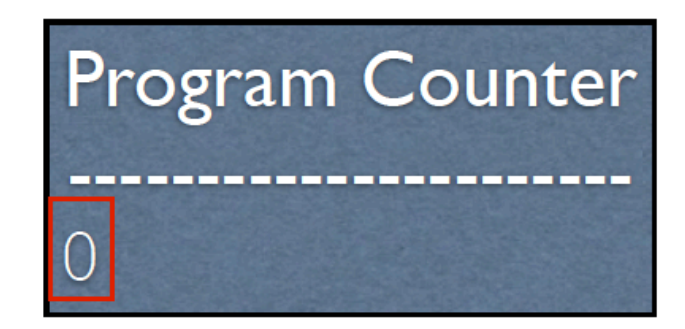

## Memory  $:$  li \$t0, 5  $4: 1i$  \$t1, 7 8: add \$t3, \$t0, \$t1 1/15/20 Matrix 1/15/20 Matrix 1/20 Matrix 1/20 Matrix 1/20 Matrix 1/20 Matrix 1/20 Matrix 1/20 Matrix 1/20 Mat

# Arithmetic Logic Unit  $\ddot{\cdot}$

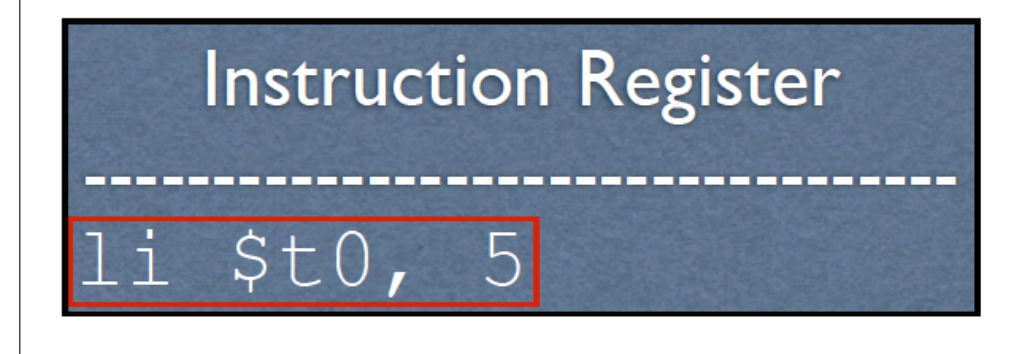

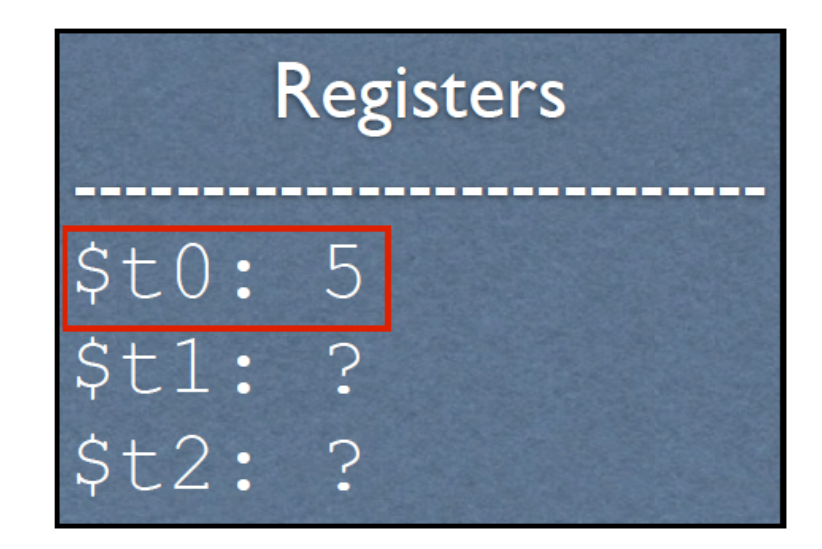

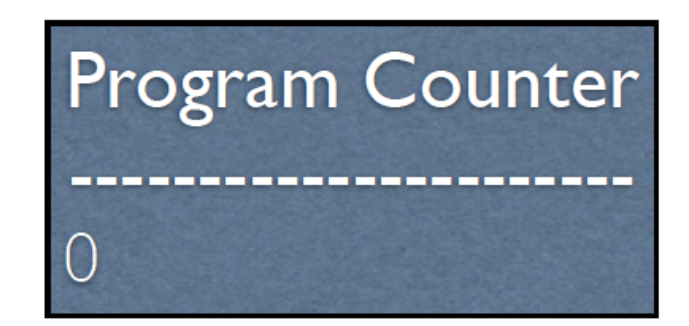

#### Memory

 $0: 1i$  \$t0, 5  $4: 1i$  \$t1, 7 8: add \$t3, \$t0, \$t1

1/15/20 Matrix 1/20 Matrix 1/20 Matrix 1/20 Matrix 1/20 Matrix 1/20 Matrix 1/20 Matrix 1/20 Matrix 1/20 Matrix<br>1/15/20 Matrix 1/20 Matrix 1/20 Matrix 1/20 Matrix 1/20 Matrix 1/20 Matrix 1/20 Matrix 1/20 Matrix 1/20 Matrix

 $\ddot{\cdot}$ 

# Arithmetic Logic Unit

# **Instruction Register** li \$t0, 5

# **Registers**  $$t0:5$  $$t1: ?$  $$t2:?$

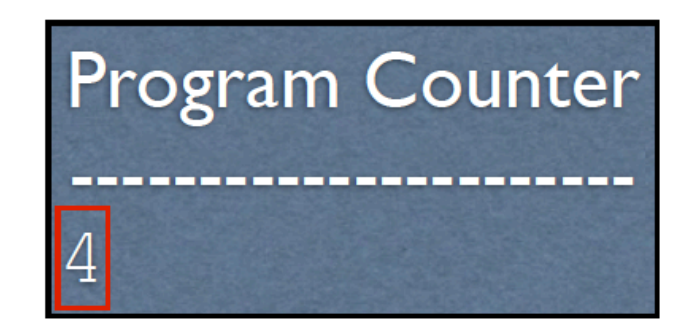

# Memory  $0: 1i$  \$t0, 5  $4: 1i$  \$t1, 7 8: add \$t3, \$t0, \$t1

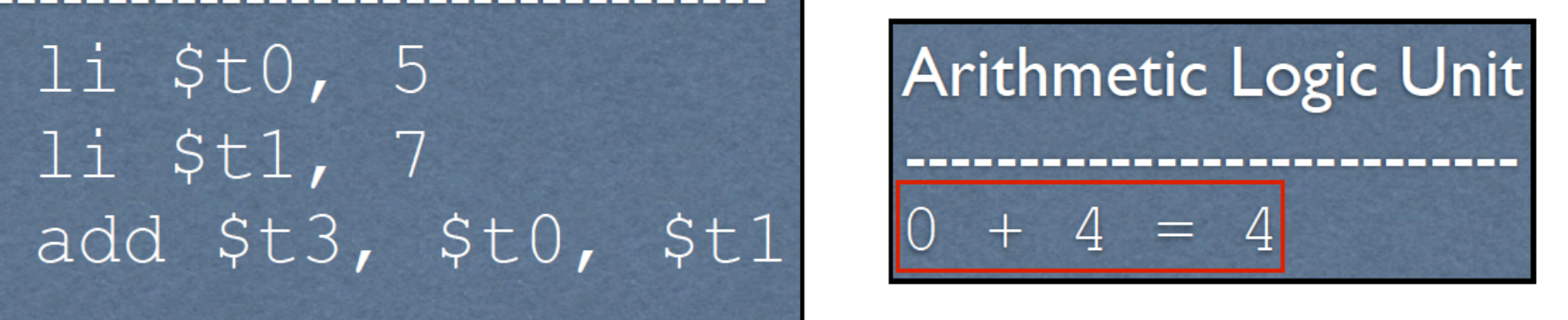

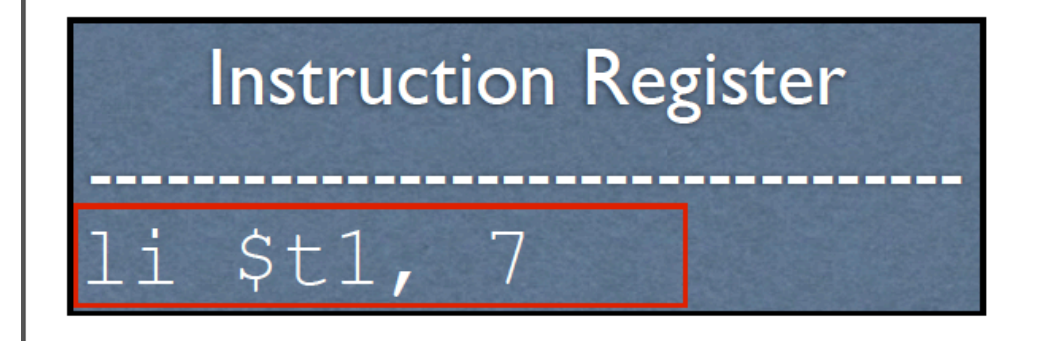

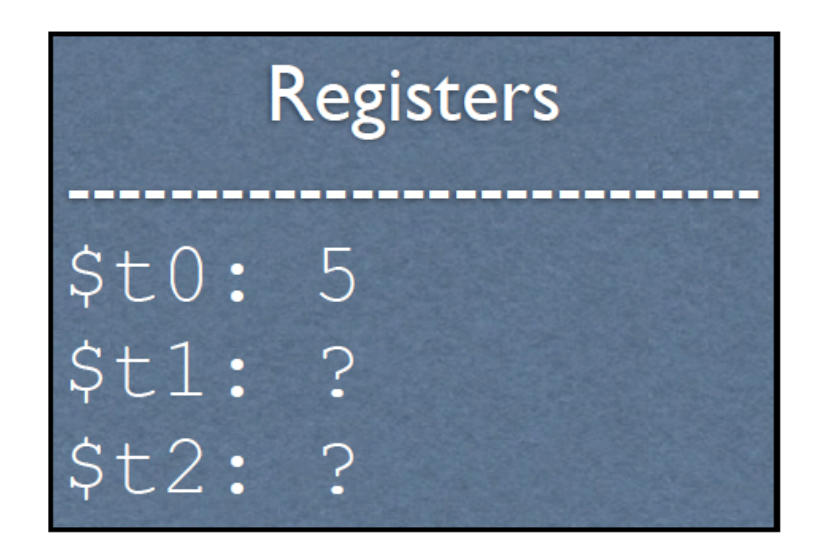

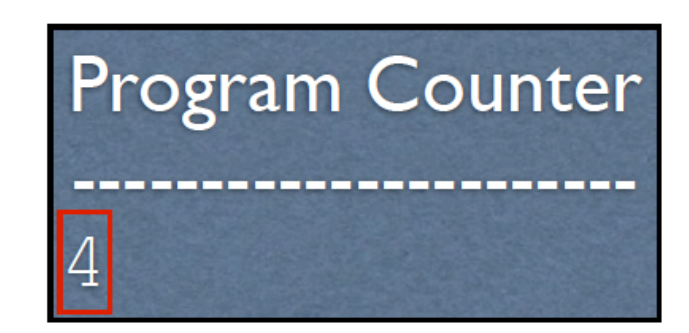

## Memory 0: li \$t0, 5  $4: 1i$  \$t1, 7 8: add \$t3, \$t0, \$t1 1/15/20 Matrix 1/15/20 Matrix 1/20 Matrix 1/20 Matrix 1/20 Matrix 1/20 Matrix 1/20 Matrix 1/20 Matrix 1/20 Mat<br>1/15/20 Matrix 1/20 Matrix 1/20 Matrix 1/20 Matrix 1/20 Matrix 1/20 Matrix 1/20 Matrix 1/20 Matrix 1/20 Matrix

# Arithmetic Logic Unit  $\ddot{\cdot}$

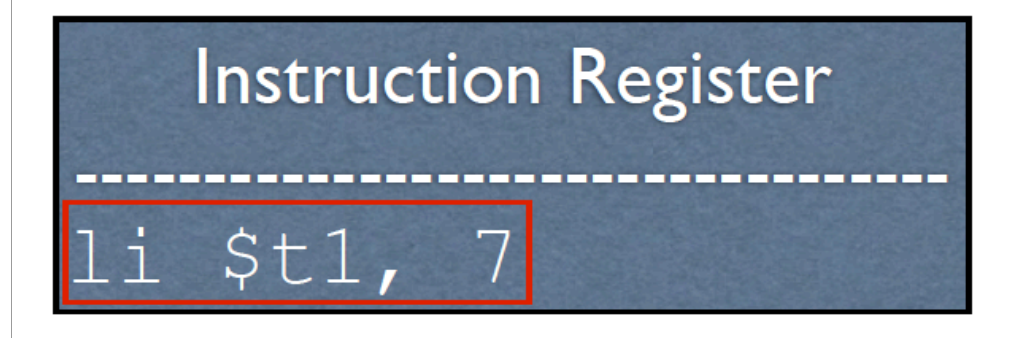

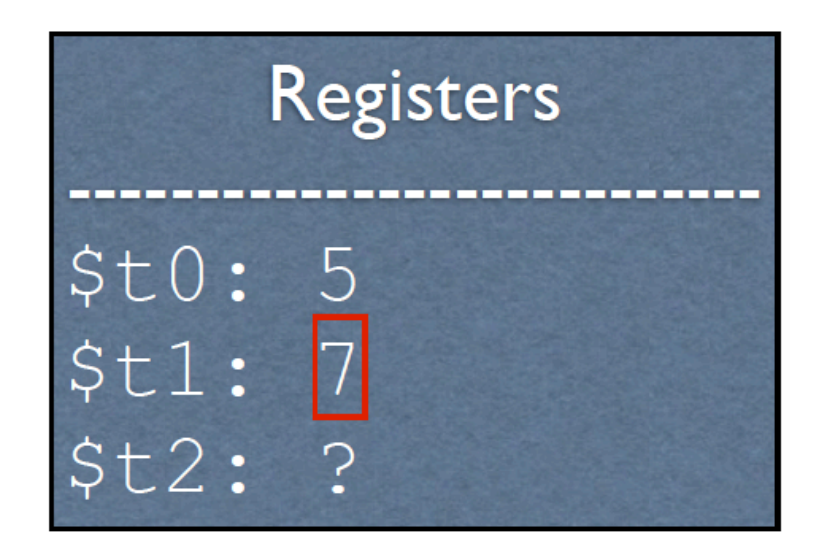

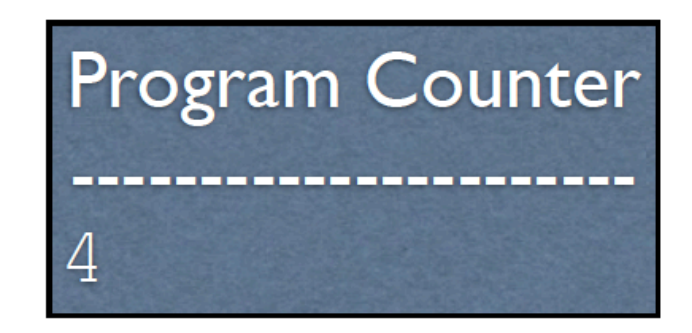

## Memory 0: li \$t0, 5  $4: 1i$  \$t1, 7 8: add \$t3, \$t0, \$t1 1/15/20 Matrix 1/20 Matrix 1/20 Matrix 1/20 Matrix 1/20 Matrix 1/20 Matrix 1/20 Matrix 1/20 Matrix 1/20 Matrix

#### Arithmetic Logic Unit

 $\ddot{\cdot}$ 

#### **Instruction Register**

li \$t1, 7

# **Registers**  $$t0:5$  $$t1: 7$  $$t2:?$

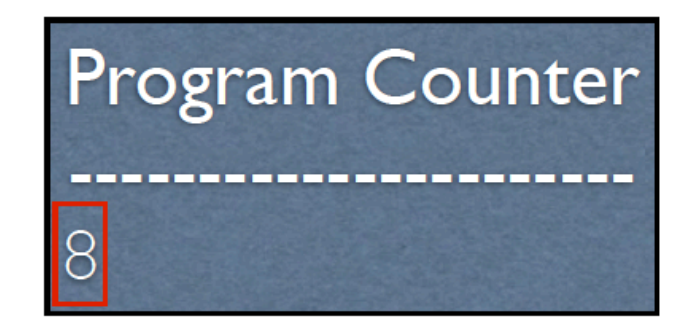

Memory  $0: 1i$  \$t0, 5  $4: 1i$  \$t1, 7 8: add \$t3, \$t0, \$t1

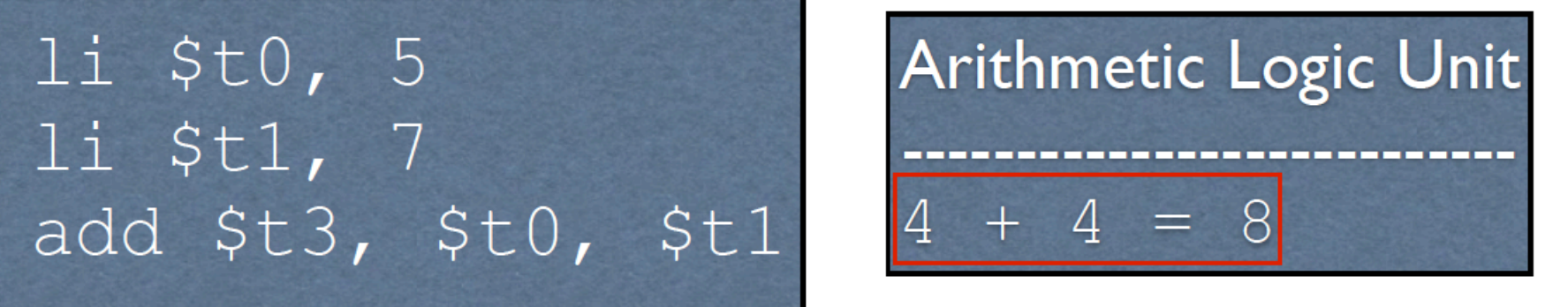

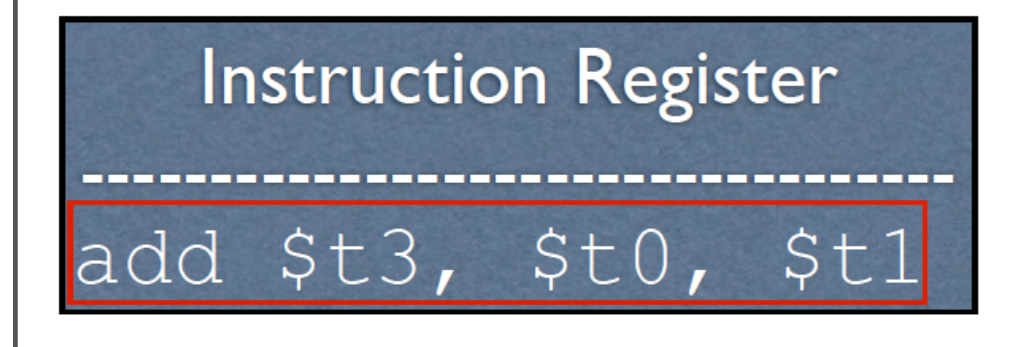

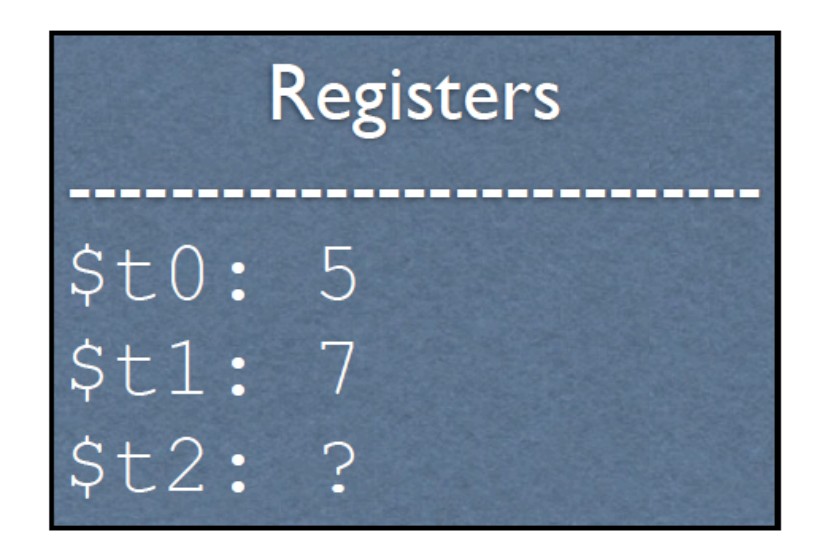

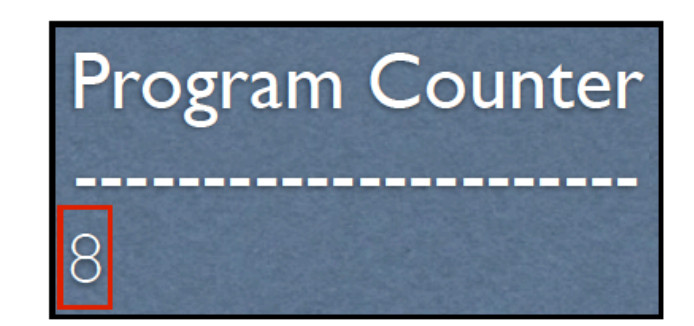

## Memory  $0: 1i$  \$t0, 5  $4: 1i$  \$t1, 7 8: add \$t3, \$t0, \$t1 1/15/20 Matrix 1/15/20 Matrix 1/20 Matrix 1/20 Matrix 1/20 Matrix 1/20 Matrix 1/20 Matrix 1/20 Matrix 1/20 Mat<br>1/15/20 Matrix 1/20 Matrix 1/20 Matrix 1/20 Matrix 1/20 Matrix 1/20 Matrix 1/20 Matrix 1/20 Matrix 1/20 Matrix

# Arithmetic Logic Unit ?

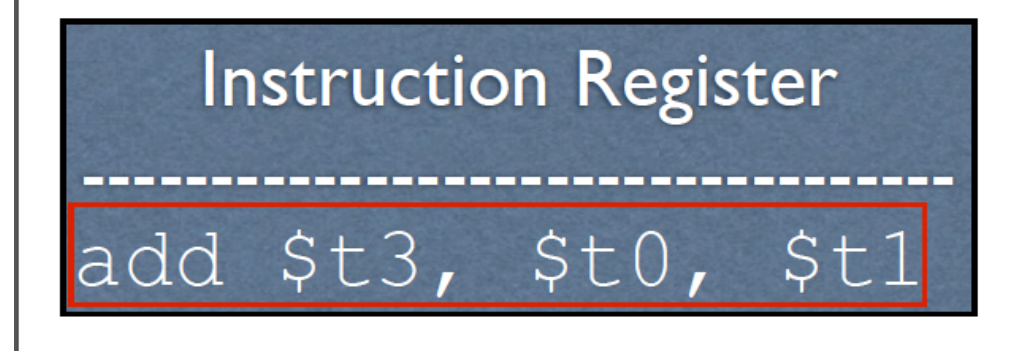

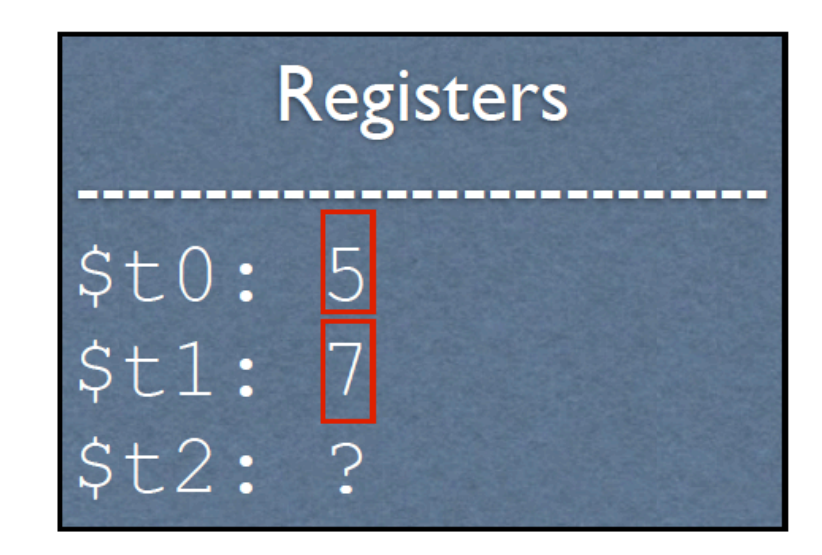

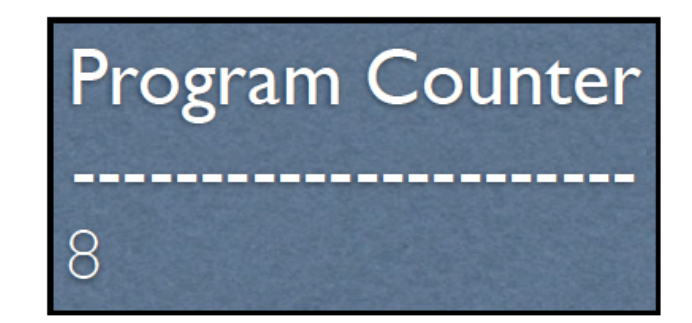

## Memory  $0: 1i$  \$t0, 5 4: li \$t1, 7 8: add \$t3, \$t0, \$t1 1/15/20 Matrix 1/15/20 Matrix 1/20 Matrix 1/20 Matrix 1/20 Matrix 1/20 Matrix 1/20 Matrix 1/20 Matrix 1/20 Mat<br>1/15/20 Matrix 1/20 Matrix 1/20 Matrix 1/20 Matrix 1/20 Matrix 1/20 Matrix 1/20 Matrix 1/20 Matrix 1/20 Matrix

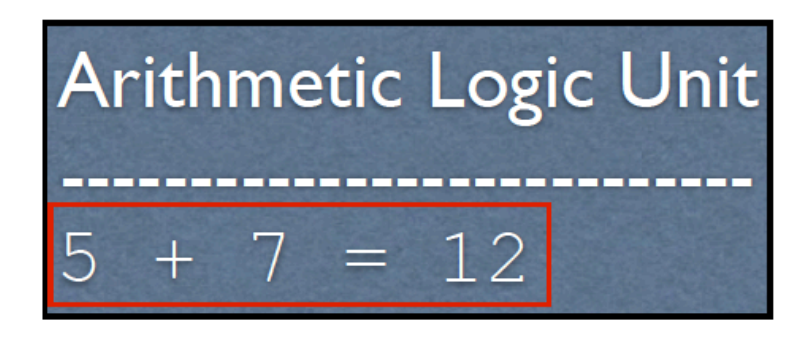

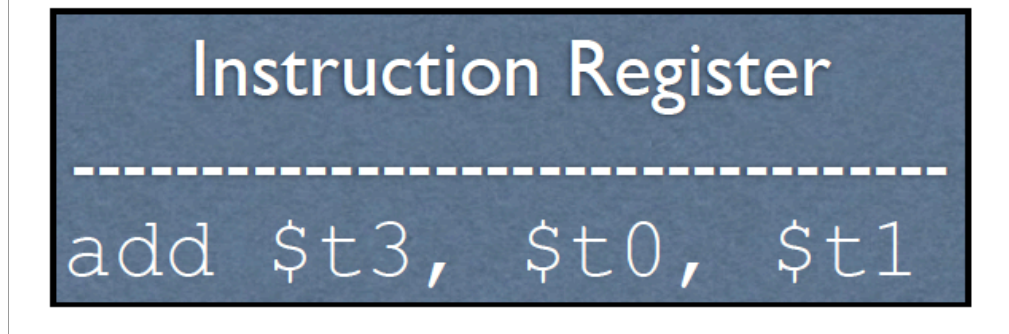

# **Registers**  $$t0:5$  $$t1: 7$  $$t2: 12$

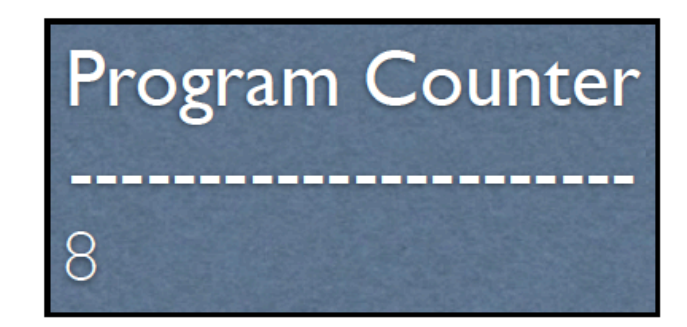

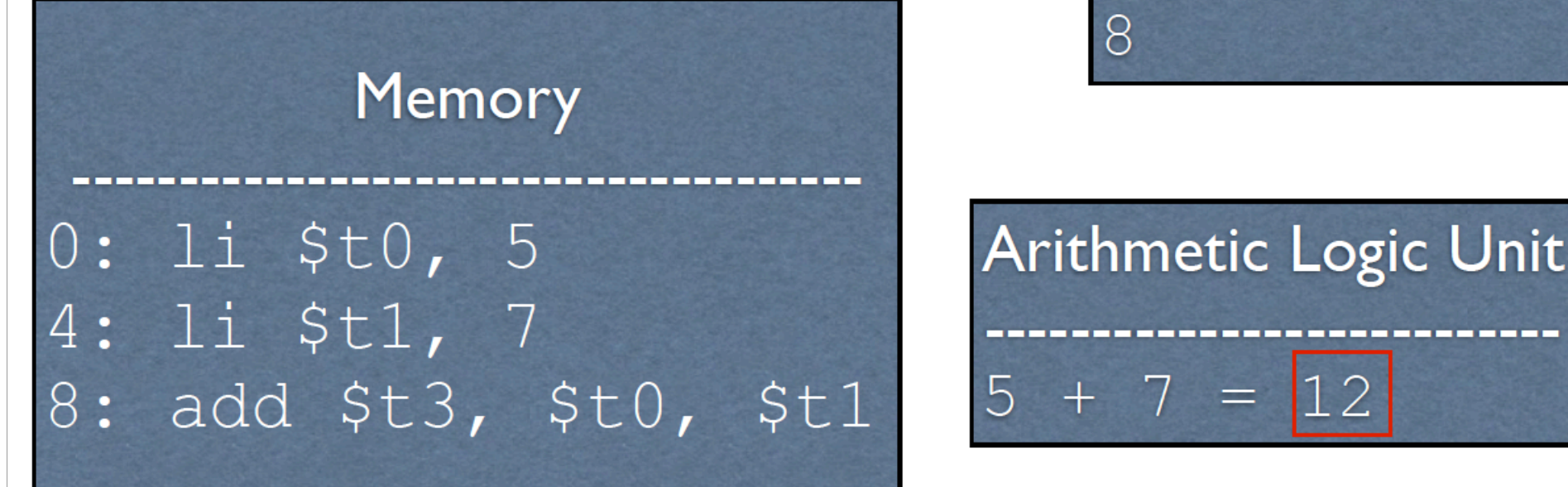

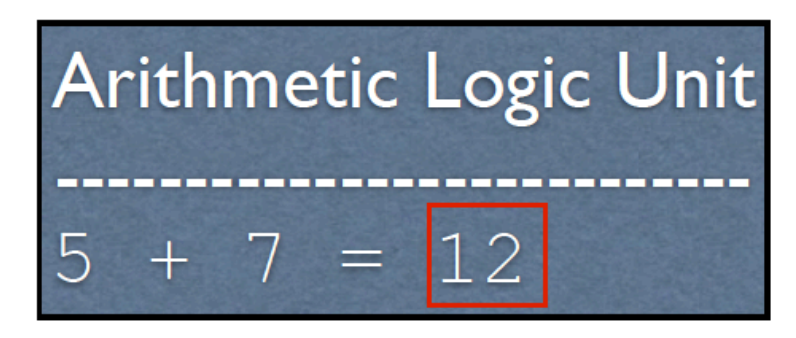

### Talking to the OS

- We are going to be running on MIPS *emulator* called **SPIM** 
	- Optionally, through a program called **QtSPIM** (GUI based)
	- *What is an emulator?*
- MIPS features a **syscall** instruction, which triggers a *software interrupt*, or *exception*
- Outside of an emulator (i.e. in the real world), these instructions **pause the program** and tell the OS to go do something with I/O
- Inside the emulator, it tells the emulator to go *emulate* something with I/O

### syscall (for spim use)

- The OS/emulator has access to the CPU registers
- So we have the OS/emulator's attention, but how does it know what we want?
- •We put special values (codes) in the registers to indicate what we want
	- These are codes that can't be used for anything else, so they're understood to be just for syscall
	- So… is there a "code book"????

Yes! All CPUs come with manuals. For us, we have the **MIPS Ref. Card**

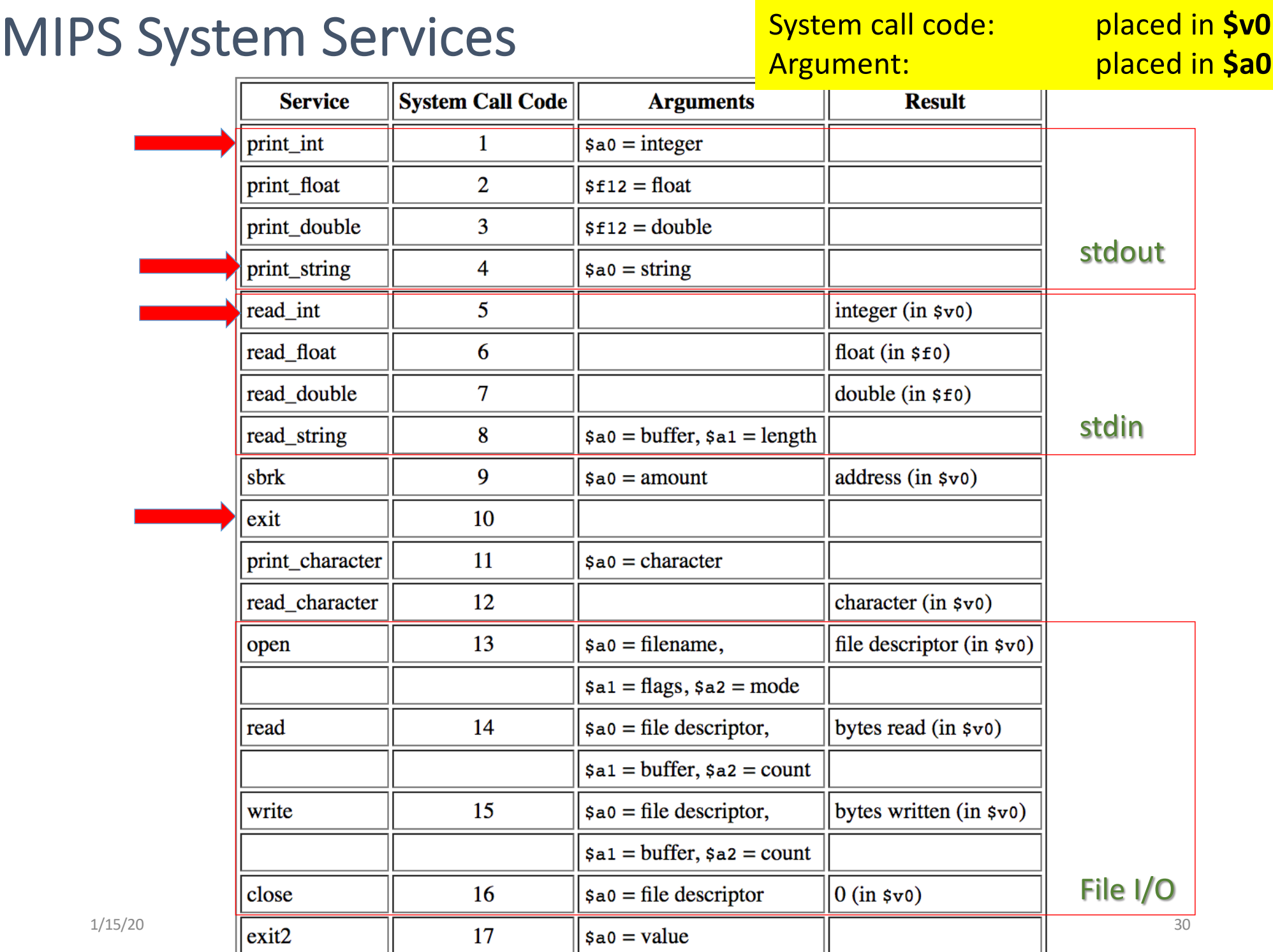

## **Bring out your MIPS Reference Cards!**

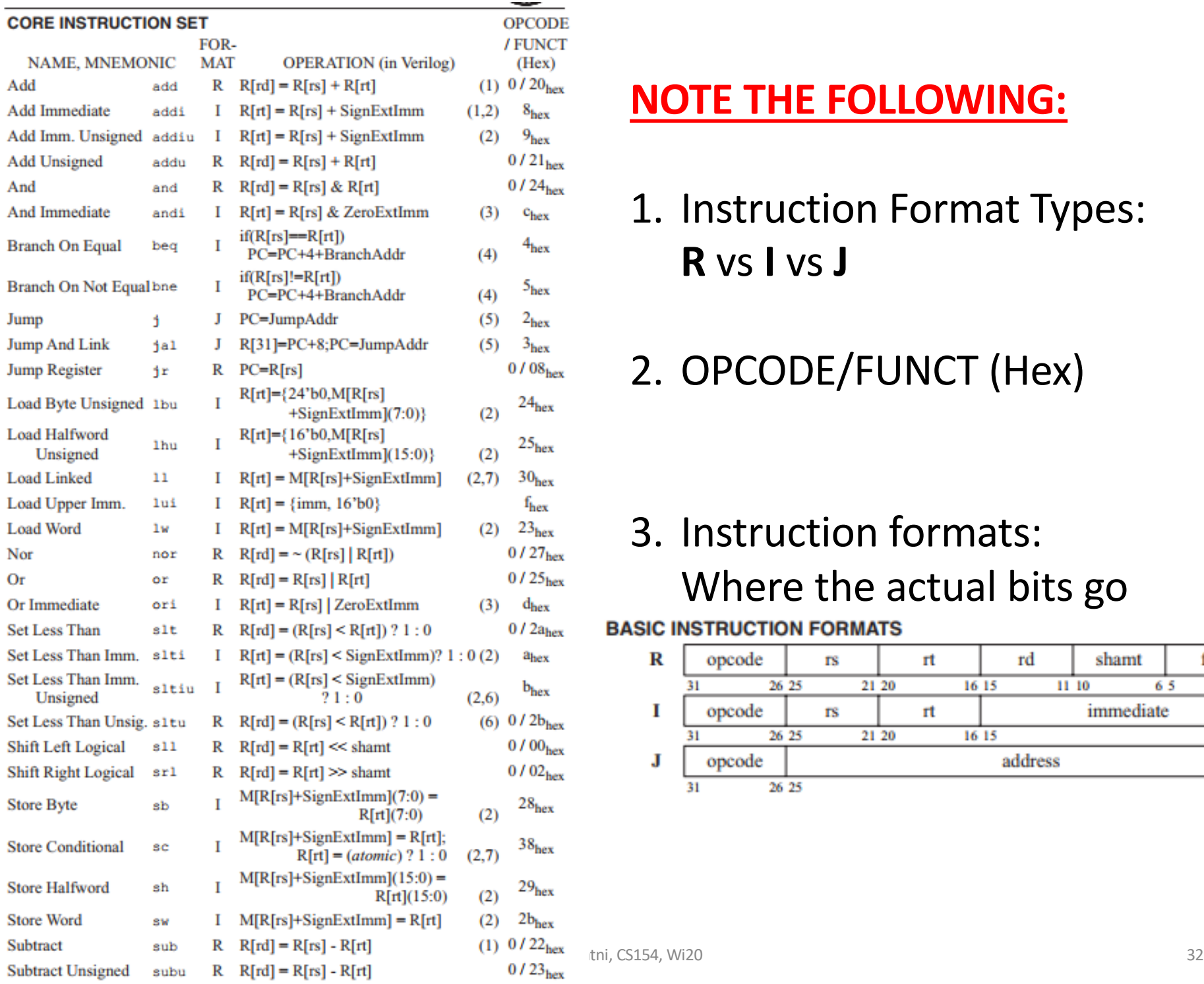

#### **NOTE THE FOLLOWING:**

#### 1. Instruction Format Types: **R** vs **I** vs **J**

#### 2. OPCODE/FUNCT (Hex)

#### 3. Instruction formats: Where the actual bits go

#### **BASIC INSTRUCTION FORMATS**

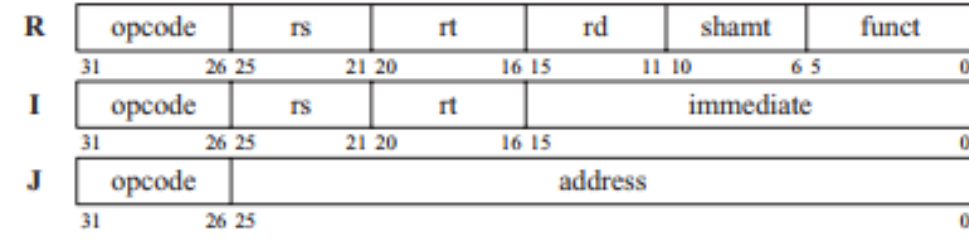

#### **PSEUDOINSTRUCTION SET**

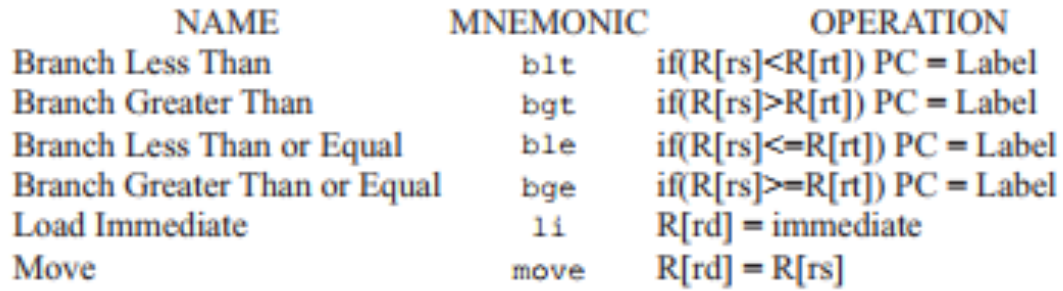

#### **NOTE THE FOLLOWING:**

#### 1. Pseudo-Instructions

• There are more of these, but in this class, you are ONLY allowed to use these + **la**

#### **REGISTER NAME, NUMBER, USE, CALL CONVENTION**

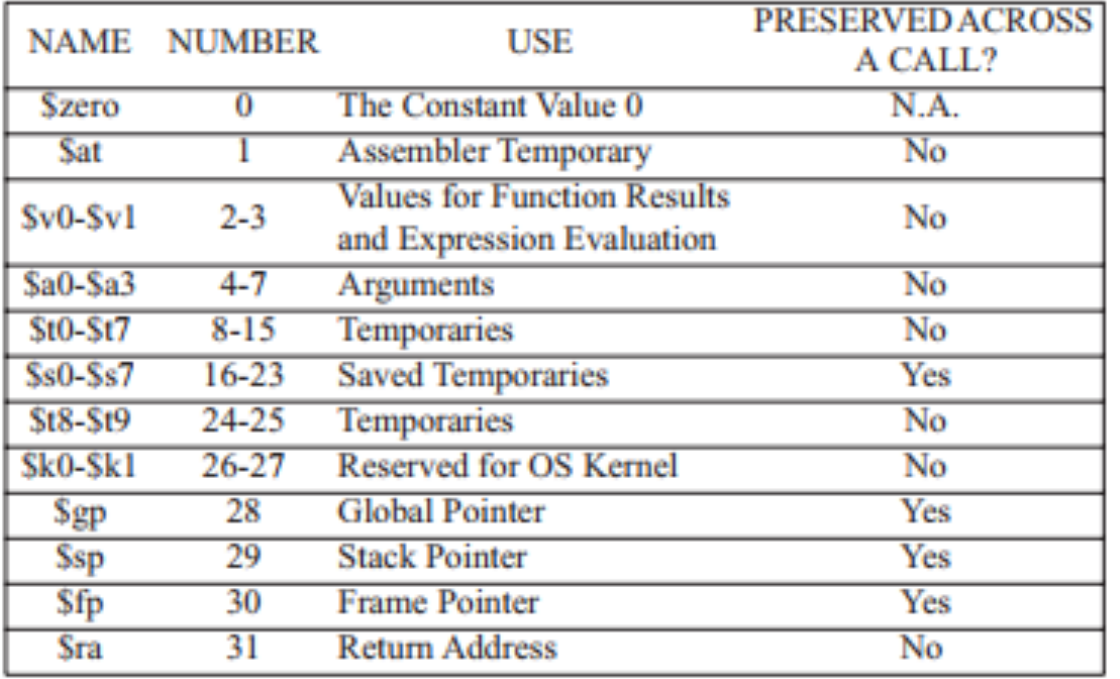

- 2. Registers and their numbers
- 3. Registers and their uses
- 4. Registers and their calling convention

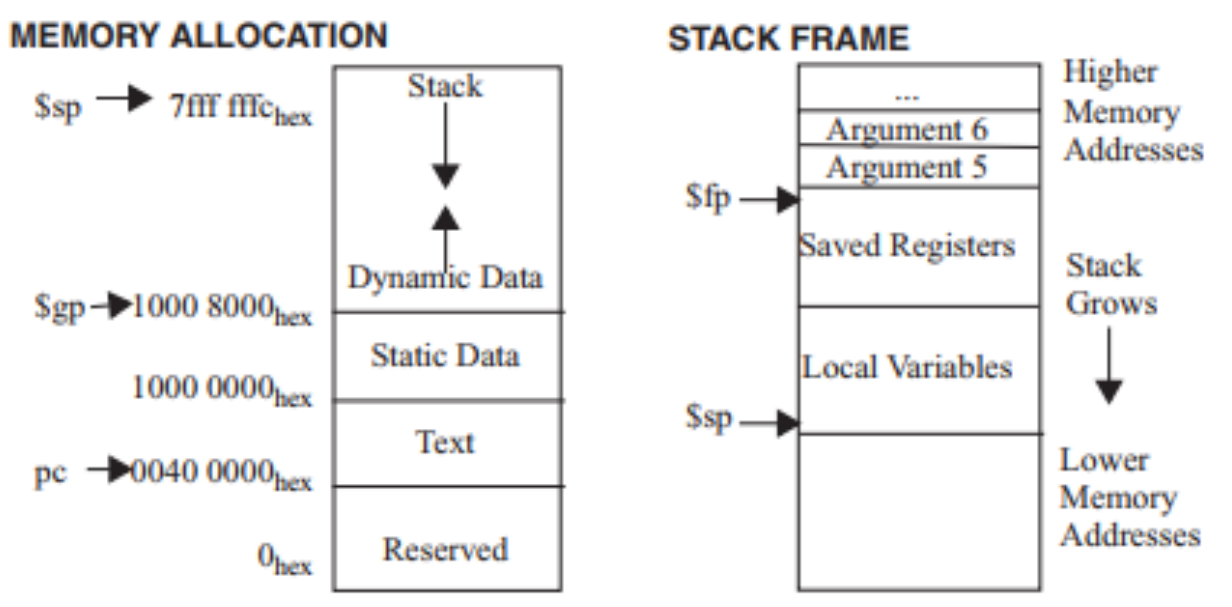

#### **NOTE THE FOLLOWING:**

1. This is only part of the 2<sup>nd</sup> page that you need to know

#### **DATA ALIGNMENT**

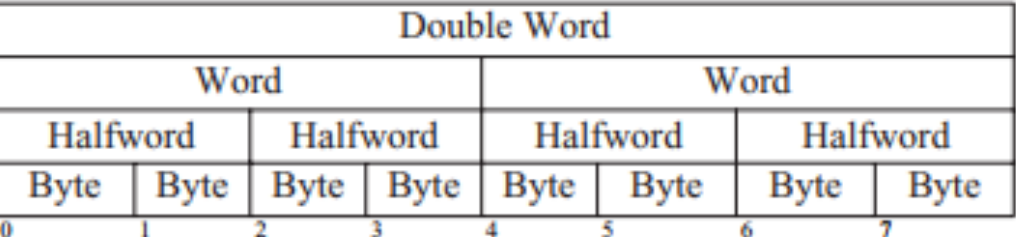

Value of three least significant bits of byte address (Big Endian)

#### SIZE PREFIXES (10<sup>x</sup> for Disk, Communication; 2<sup>x</sup> for Memory)

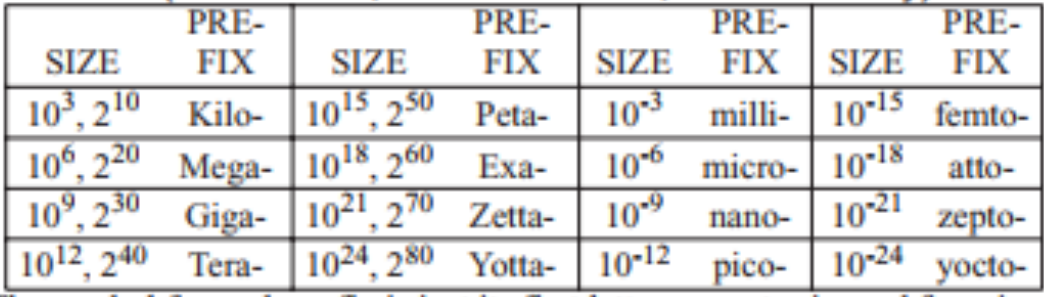

The symbol for each prefix is just its first letter, except  $\mu$  is used for micro.

### Bring Out Your MIPS Reference Cards!

**Look for the following instructions:**

- nor
- addi
- beq
- move

#### *Tell me everything you can about them, based on what you see on the Ref Card!*

### Example 1

#### *Syntax for "add"*

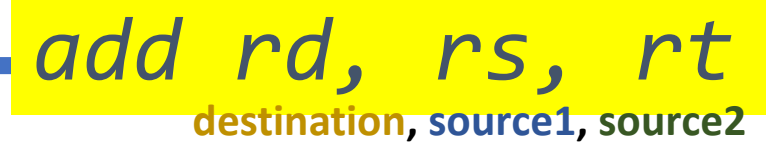

$$
f = (g+h) - (i+j)
$$
  
\ni.e. \$s0 = (\$s1 + \$s2) - (\$s3 + \$s4)  
\n  
\n  
\nadd \$t0, \$s1, \$s2  
\nadd \$t1, \$s3, \$s4  
\nsub \$s0, \$t0, \$t1

### Example 2

 $f = g * h - i$ *i.e. \$s0 = (\$s1 \* \$s2) – \$s3*

> mult \$s1, \$s2 mflo \$t0 # mflo directs where the answer of the mult should go sub \$s0, \$t0, \$s3

### Recap: The mult instruction

• To multiply 2 integers together:

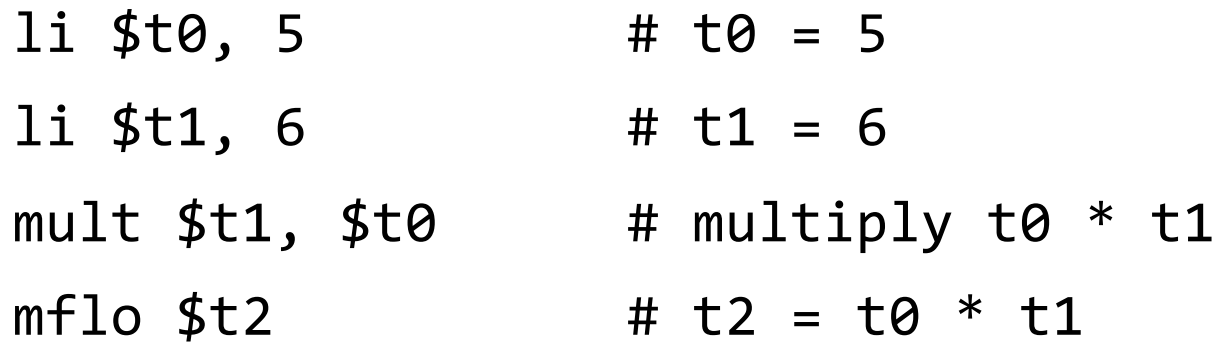

- **mult** cannot be used with an 'immediate' value
- Then we multiply our multiplier (\$t0) with our multiplicand (\$t1)
- And we put the result in the destination reg (\$t2) using the **mflo** instruction

#### Memory Operations

#### • Main memory used for composite data

- e.g.: Arrays, structures, dynamic data
- In MIPS, use the **.data declaration** to initialize memory values (must be above **.text declaration**)
- Example:

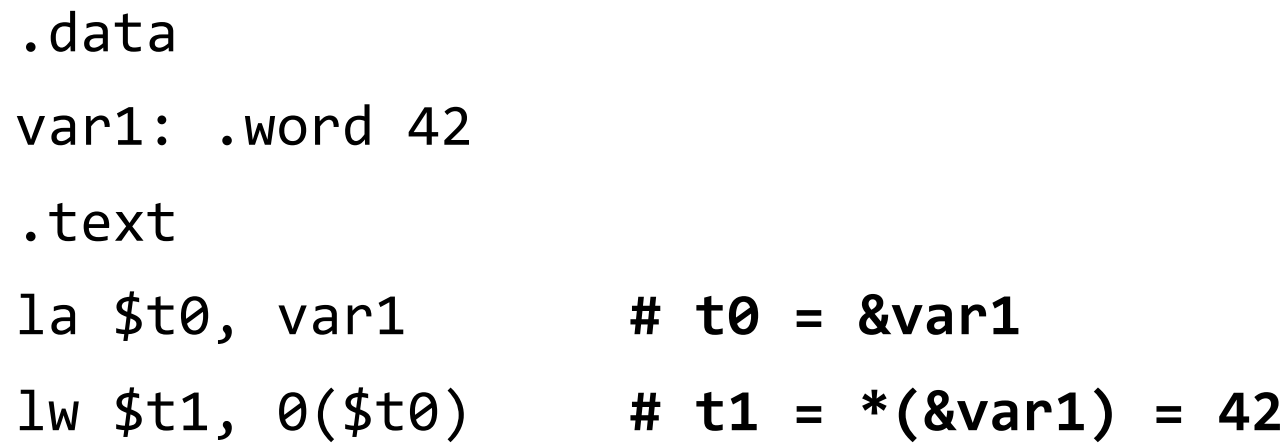

#### .data

name: .asciiz "Lisa speaks " rtn: .asciiz " languages!\n" age: .word 7

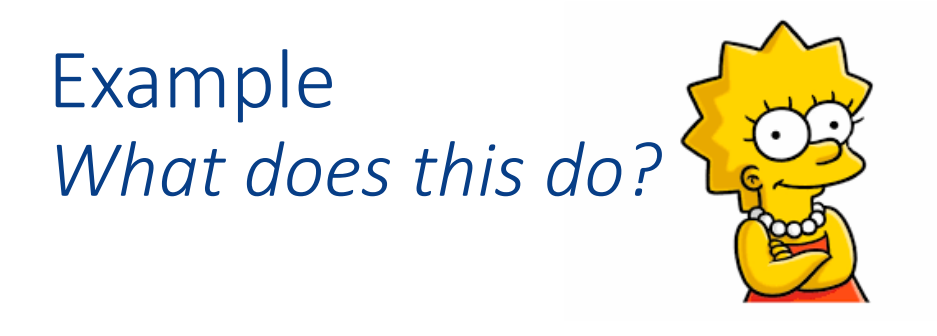

#### .text main: **Stack** li \$v0, 4 **la \$a0, name** # la = load memory address syscall **Free Memory** la \$t2, age  $lw$  \$a $0, 0$ (\$t2) Heap li \$v0, 1 syscall *What goes in here?*  $\rightarrow$ **Initialized Data** li \$v0, 4 **Uninitialized Data** (BSS) **la \$a0, rtn** syscall *What goes in here?*  $\rightarrow$ Text li \$v0, 10 40 syscall

### .data Declaration Types *w/ Examples*

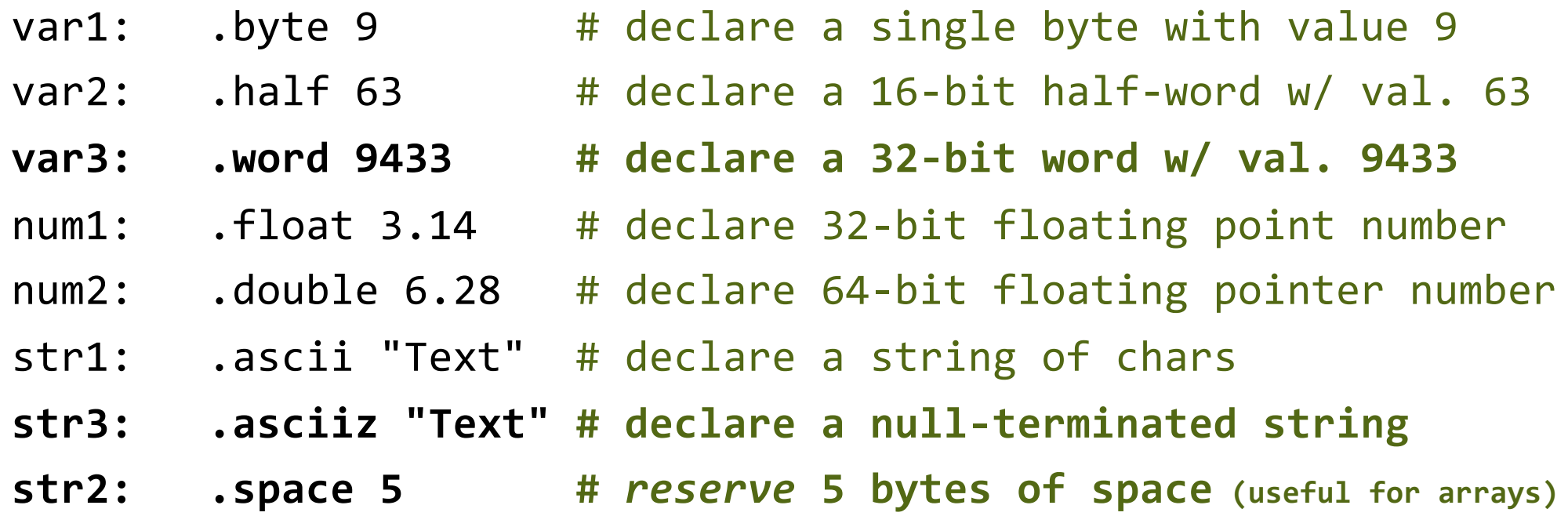

*These are now reserved in memory and we can call them up by loading their memory address into the appropriate registers.*

### YOUR TO-DOs for the Week

- Do your reading for next class (see syllabus)
- Work on Assignment #1 for lab (*lab01*)
	- Meet up in the lab this Friday
	- Do the lab assignment
	- You have to submit it as a **PDF** using *Gradescope*
	- Due on **Wednesday, 1/15, by 11:59:59 PM**

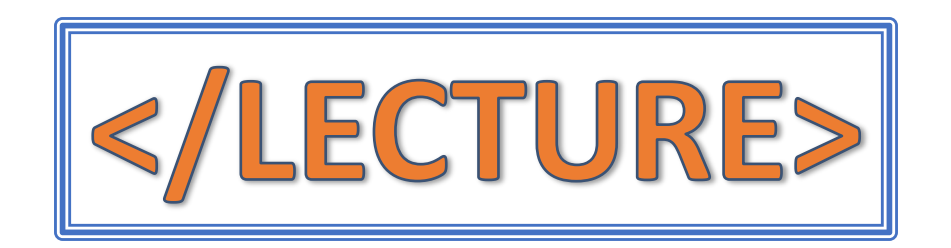